# **SCM Creator (+Github) - Feature #1791**

# **Update-server-info**

14 Jun 2011 11:28 - Andriy Lesyuk

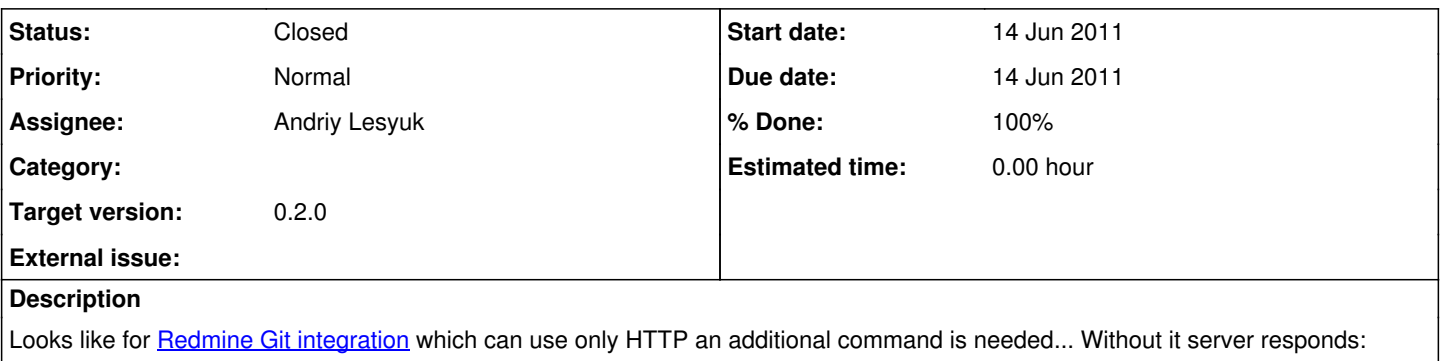

\$ git clone http://redmine.host.com/git/project.git project.git Cloning into project.git... Username: Password: fatal: http://redmine.host.com/git/project.git/info/refs not found: did you run git update-serverinfo on the server?

So it looks like the plugin should also do git update-server-info...

Perhaps another git option should be added e.g. update server info.

P.S. Any suggestions/explanation (of why is it needed) would be helpful...

## **History**

#### **#1 - 14 Jun 2011 11:31 - Andriy Lesyuk**

*- Target version set to 0.2.0*

#### **#2 - 14 Jun 2011 11:56 - Andriy Lesyuk**

Some links:

<http://www.bluishcoder.co.nz/2007/09/how-to-publish-git-repository.html>

#### **#3 - 14 Jun 2011 21:09 - Andriy Lesyuk**

- *Due date set to 14 Jun 2011*
- *Status changed from Open to In Progress*
- *% Done changed from 0 to 100*

## **#4 - 14 Jun 2011 21:55 - Andriy Lesyuk**

*- Status changed from In Progress to Closed*